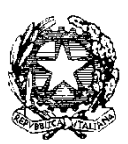

*Ministero dell'Istruzione* 

*Dipartimento per il sistema educativo di istruzione e di formazione Direzione generale per i fondi strutturali per l'istruzione, l'edilizia scolastica e la scuola digitale*

# **Avviso pubblico per la realizzazione di** *smart class* **per le scuole del primo ciclo**

#### **Fondi Strutturali Europei – Programma Operativo Nazionale "Per la scuola, competenze e ambienti per l'apprendimento" 2014-2020**

**Asse II – Infrastrutture per l'istruzione – Fondo europeo di sviluppo regionale (FESR) Obiettivo Specifico 10.8 – Azione 10.8.6 - "Azioni per l'allestimento di centri scolastici digitali e per favorire l'attrattività e l'accessibilità anche nelle aree rurali ed interne"**

#### **Art. 1 – Finalità dell'Avviso pubblico**

Il presente Avviso è finalizzato alla presentazione di proposte da parte delle istituzioni scolastiche statali del primo ciclo di istruzione per l'attuazione dell'Obiettivo specifico 10.8 – "Diffusione della società della conoscenza nel mondo della scuola e della formazione e adozione di approcci didattici innovativi" (FESR), nell'ambito dell'azione 10.8.6 "Azioni per l'allestimento di centri scolastici digitali e per favorire l'attrattività e l'accessibilità anche nelle aree rurali ed interne" a supporto delle scuole per l'attivazione di forme di didattica a distanza anche a seguito dell'emergenza epidemiologica connessa al diffondersi del Coronavirus.

Pertanto, l'obiettivo è quello di dotare le scuole del primo ciclo di istruzione di *devices* da assegnare, in questa fase emergenziale, in comodato d'uso gratuito alle studentesse e agli studenti che ne siano sprovvisti, al fine di garantire forme di apprendimento a distanza e il diritto allo studio. Superata la fase emergenziale, i dispositivi digitali acquistati dalle scuole potranno essere di supporto alle ordinarie attività didattiche.

Il presente Avviso è emanato nell'ambito dell'Asse II del Programma Operativo Nazionale "Per la Scuola" 2014-2020, come illustrato nel seguente schema:

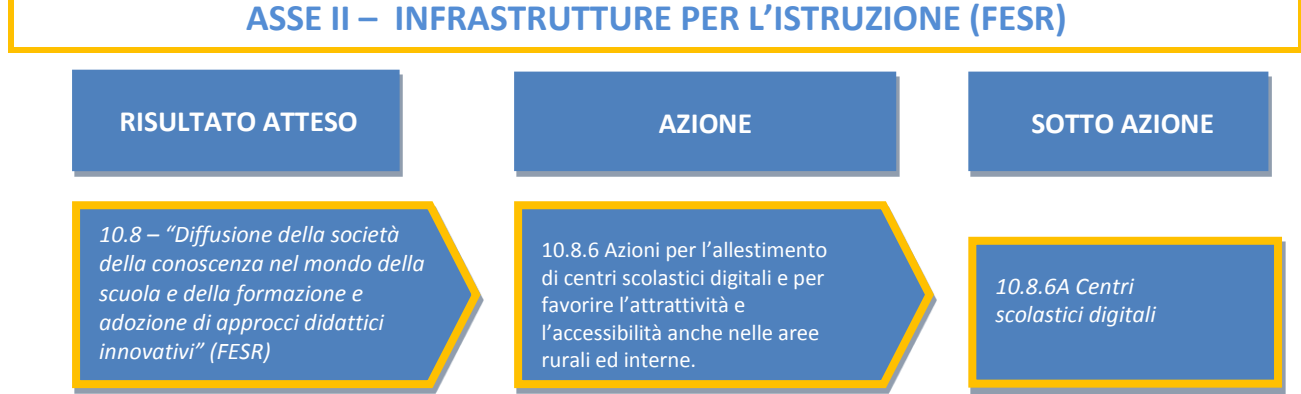

## **Art. 2 – Beneficiari dell'Avviso e interventi attivabili**

**FONDI** *STRUTTURALI* 

**EUROPEI** 

- 1. Sono ammesse a partecipare al presente Avviso le istituzioni scolastiche statali del primo ciclo di istruzione nonché, in virtù degli specifici Accordi vigenti, le istituzioni scolastiche afferenti al primo ciclo di istruzione, ubicate nelle Province autonome di Trento e di Bolzano.
- 2. Le istituzioni scolastiche statali di cui al comma 1 possono presentare una sola candidatura. Analogamente, gli istituti omnicomprensivi statali, nonché i convitti nazionali, possono presentare una sola candidatura relativa al primo ciclo di istruzione. Non sono incluse in questo Avviso le scuole dell'infanzia.
- 3. Il presente Avviso è volto a finanziare la realizzazione della sottoazione 10.8.6A e, in particolare, l'attuazione del modulo "smart class" del PON "Per la Scuola – competenze e ambienti per l'apprendimento", come di seguito indicato:

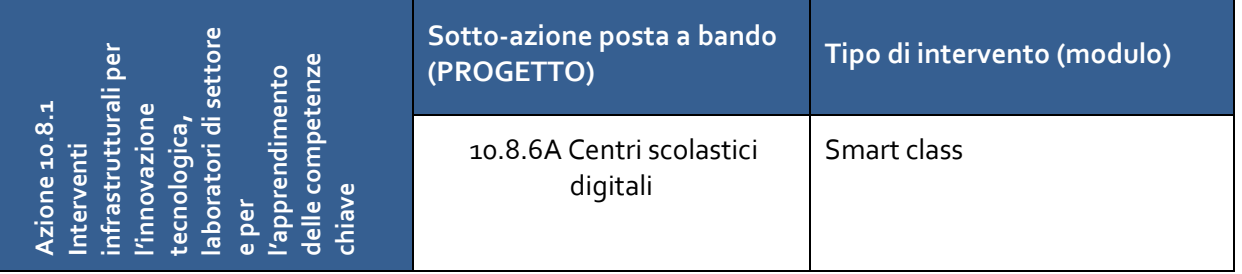

#### **Art. 3 – Caratteristiche e contenuti delle proposte progettuali**

Gli interventi devono essere destinati all'acquisizione di dispositivi digitali, da concedere in comodato d'uso alle studentesse e agli studenti che ne siano privi, ai fini della fruizione di attività formative a distanza. A titolo esemplificativo e non esaustivo, alla luce dell'emergenza epidemiologica in atto, la proposta progettuale si sostanzierà in un elenco di forniture quali:

- *notebook* e *tablet* dotati di microfono, *speaker* e *web-cam*, integrati o *off-board* (cioè acquistati separatamente e compatibili con il *notebook*/*tablet*);
- *software* e licenze per la realizzazione e/o l'uso di piattaforme di *e-learning*, *mobilelearning*, *content-sharing*, *streaming*, *video-call* di gruppo e web-conference, in una percentuale non superiore al 20% dei massimali di spesa previsi all'art. 6;
- *internet key* e *modem-router* 4G/LTE e altri accessori utili all'erogazione/fruizione delle attività formative a distanza;
- armadi e carrelli per la custodia dei succitati dispositivi all'interno dell'Istituzione scolastica.

#### **Art. 4 – Massimali di spesa per gli interventi**

- 1. Ciascuna candidatura presentata dall'Istituzione scolastica, nel rispetto dei vincoli di partecipazione posti dall'articolo 2 del presente Avviso, non potrà superare l'importo complessivo di euro **13.000,00**.
- 2. Tutti i costi sono da considerarsi I.V.A. inclusa.

#### **Art. 5 – Termini e modalità di presentazione della candidatura**

- 1. La presentazione della proposta progettuale avviene accedendo nell'apposita area all'interno del sito dedicato al PON "Per la Scuola", denominata "Gestione degli Interventi" (GPU), collegandosi al seguente indirizzo: *<http://www.istruzione.it/pon/>* e caricando la documentazione richiesta.
- 2. Per ogni Istituzione scolastica sono abilitati, in automatico dal SIDI, sia il Dirigente scolastico sia il Direttore dei servizi generali e amministrativi che, selezionando il *link* "Gestione degli interventi" e utilizzando le credenziali con cui accedono a tutti i servizi informatici del

Ministero dell'istruzione, entrano nel Sistema GPU. Una volta fatto il *login* al Sistema GPU, DS e DSGA potranno procedere alla compilazione della scheda anagrafica individuale, propedeutica a qualsiasi altra attività, ed alla verifica della correttezza dei dati inseriti nella scheda anagrafica della scuola.

- 3. Terminata la fase di inserimento dei dati e di inoltro della proposta progettuale, effettuata dal DS o, su sua delega, dal DSGA, l'istituzione scolastica deve trasmettere la candidatura firmata digitalmente sulla piattaforma finanziaria "Sistema Informativo Fondi (SIF) 2020", secondo i seguenti passaggi:
	- *a.* scaricare una copia della proposta progettuale già inoltrata su GPU;

**FONDI** *STRUTTURALI* 

**EUROPEI** 

- *b.* firmare digitalmente la proposta progettuale senza apportare a quest'ultima alcuna modifica. Si ricorda che il progetto può essere firmato dal Dirigente scolastico o, su sua delega, dal DSGA e che il file deve essere esclusivamente in formato .pdf o .pdf.p7m.;
- *c.* allegare la proposta progettuale firmata digitalmente sul "sistema finanziario" secondo le seguenti istruzioni:
	- i. selezionare il *link* "Gestione Finanziaria" presente alla pagina *<http://www.istruzione.it/pon/>*, utilizzando le credenziali SIDI e accedendo al menù "servizi" del SIDI;
	- ii. accedere all'area "Gestione Finanziario-Contabile" e all'applicazione "Sistema Informativo Fondi (SIF) 2020;
	- iii. dal menu funzioni è disponibile, sotto la voce "Candidature", la funzione "Trasmissione candidature firmate";
	- iv. in fase di trasmissione, superati i controlli di validità del file, il progetto sarà protocollato;
	- v. dalla stessa funzionalità la scuola può visualizzare il codice di protocollo assegnato e la relativa data.

L'area del sistema Informativo predisposta alla presentazione delle proposte (GPU) e quella del sistema Informativo Fondi (SIF) 2020 predisposta per la trasmissione dei piani firmati digitalmente resteranno entrambe aperte dalle ore **10.00** del giorno **20 aprile 2020** alle ore **15.00** del giorno **27 aprile 2020**.

- 4. Le indicazioni operative per il caricamento a sistema della proposta progettuale e per la trasmissione della candidatura firmata digitalmente sono anche contenute in appositi tutorial pubblicati al *link* di seguito riportato: *<http://www.istruzione.it/pon/>*. Sul portale *<http://pon20142020.indire.it/portale>* è possibile accedere al manuale di supporto e contattare il servizio di assistenza tecnica *on line* per il caricamento della proposta progettuale.
- 5. Si precisa che le attività relative alla redazione del progetto e all'inserimento dello stesso sulla piattaforma non rientrano tra le attività retribuibili a valere sul progetto stesso.
- 6. Le istituzioni scolastiche devono acquisire, da parte del Collegio dei docenti e del Consiglio di Istituto, l'autorizzazione alla partecipazione all'avviso in questione, mediante delibera di adesione generale alle Azioni del Programma operativo nazionale ovvero, in assenza di quest'ultima, una specifica determinazione per il presente avviso. Tenuto conto della nota AOODPPR n. 279/2020 in cui è prevista la sospensione delle riunioni in presenza degli Organi collegiali, il provvedimento in questione potrà essere acquisito anche in una fase successiva.

#### **Art. 6 – Spese ammissibili ed erogazione dei finanziamenti** *6.1 – Articolazione dei costi del progetto*

1. In fase di candidatura l'Istituzione scolastica presenta, unitamente al Progetto, un quadro economico preliminare che deve rispettare la seguente percentuale di ripartizione dei costi:

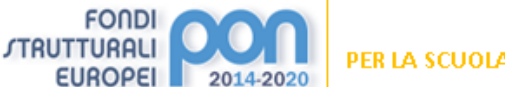

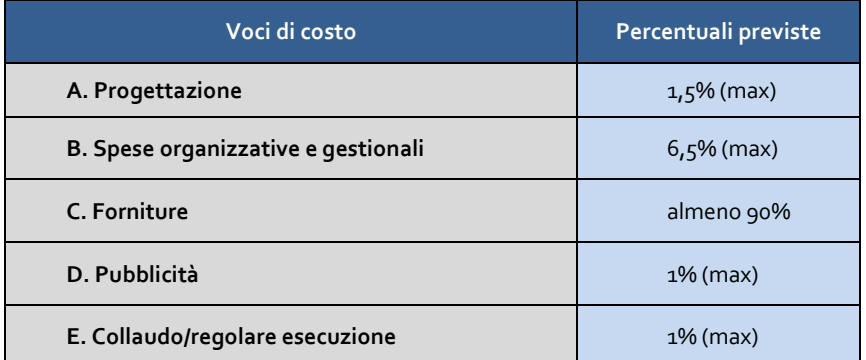

- 2. In nessun caso può essere diminuita la percentuale prevista per gli acquisti di beni. Le percentuali alle voci A, B, D, E, possono variare solo a vantaggio della voce Forniture (C). Le percentuali A, B, D e E vanno calcolate in rapporto alla **somma totale autorizzata per progetto**. Al riguardo, si evidenzia che le spese per la pubblicità sono obbligatorie; di conseguenza la scuola che intende variare la percentuale di costo ad essa associata, dovrà garantire adeguate forme di pubblicità da imputare a fonti finanziarie diverse da quelle oggetto del presente Avviso.
- 3. I prospetti economici riferiti alle attrezzature che compongono la voce C "forniture" inseriti in fase di candidatura sono preliminari.
- 4. La registrazione della verifica di conformità o di buon esito del servizio chiude definitivamente gli adempimenti dei beneficiari per quanto concerne la gestione dell'intervento, inibendo le modifiche alle matrici acquisti e alla registrazione dei bandi di gara.

## *6.2 – Tipologie di spese ammissibili per voci di costo*

#### **A. Progettazione**

La progettazione consiste nell'insieme delle attività propedeutiche all'emanazione dell'avviso pubblico/richiesta di offerta/ordine di acquisto e del relativo capitolato tecnico per l'acquisto dei beni. Se le competenze del dirigente scolastico sono coerenti con il progetto che l'Istituzione scolastica intende presentare, può assumere la carica di progettista. Se l'incarico è assunto a titolo oneroso, è richiesta l'autorizzazione dell'Ufficio scolastico regionale, secondo la normativa e le prassi vigenti.

#### **B. Spese organizzative e gestionali**

Si tratta di spese funzionali alla gestione e attuazione del progetto e includono:

- compensi per il personale amministrativo ivi comprese le attività connesse alla stesura degli atti di gara;
- retribuzione di altro personale scolastico coinvolto a vario titolo nell'attuazione dei progetti (gestione del sistema informativo, adempimenti operativi, relazioni con l'Ufficio dell'Autorità di Gestione);
- spese per la copertura assicurativa dei beni acquistati;
- spese per le spedizioni postali.

#### **C. Forniture**

- 1. I capitolati tecnici delle procedure di acquisizione delle forniture devono fare riferimento solo alla tipologia e caratteristiche dei beni da acquisire, senza indicazione alcuna di ditte produttrici o distributrici né di marche o modelli specifici, al fine di non ledere il principio delle pari opportunità e libera concorrenza (cfr. d.lgs. n. 50 del 2016 – art. 68 – Specifiche tecniche – commi 5, 6, 7 e 8).
- 2. Oggetto del presente avviso è la fornitura di beni e servizi informatici e di connettività, per i

quali la normativa vigente prevede, anche per le Istituzioni scolastiche, l'obbligo di approvvigionarsi attraverso gli strumenti messi a disposizione dalla CONSIP S.p.A. (es. Convenzioni Consip, MEPA dunque ODA o RDO o Trattativa Diretta, etc.). Le procedure di affidamento possono, esclusivamente, riguardare:

- acquisto di apparecchiature finalizzate alla partecipazione alle attività didattiche a distanza;
- acquisto di *software* per un importo massimo pari al 20% dell'importo della voce Forniture;
- acquisto di arredi correlati (armadi per la custodia dei beni);
- il costo dell'I.V.A. è un costo ammissibile solo quando non possa essere, in qualsiasi modo, recuperata dal beneficiario finale.

## **D. Pubblicità**

**FONDI** *STRUTTURALI* 

**EUROPEL** 

Il corretto adempimento rispetto agli obblighi di periodico aggiornamento verso l'Autorità di gestione, verso i soggetti attuatori e verso la Commissione UE costituisce una condizione imprescindibile di ogni intervento finanziato con i Fondi Strutturali e deve essere programmata a livello di singolo intervento. Per ogni progetto cofinanziato dal Fondo Sociale Europeo o del Fondo Europeo di Sviluppo Regionale, il beneficiario è tenuto a svolgere una specifica azione di informazione, sensibilizzazione e pubblicità, sostenuta da risorse dedicate. Sussiste, altresì, l'obbligo di apposizione di targhette con logo, codice progetto e indicazione del fondo su tutti i beni acquistati con il FESR.

## **E. Certificato di verifica di conformità o di regolare esecuzione**

Una volta ricevuta la consegna della fornitura o prestato il servizio da parte della ditta fornitrice, l'Istituzione scolastica deve provvedere al rilascio del certificato di verifica di conformità o del certificato di regolare esecuzione non oltre tre mesi dalla data di ultimazione delle prestazioni oggetto del contratto, così come previsto dalla normativa vigente.

## *6.3 Spese ammissibili: precisazioni generali*

- 1. In merito alle spese ammissibili si precisa che:
	- *a.* non sono ammessi gli acquisti di materiale di facile consumo;
	- *b.* nel ricordare che la percentuale di *software* sugli acquisti non potrà superare il 20% del totale, si fa presente che è consentito acquisire esclusivamente:
		- *software* di sistema (compreso quello relativo alla realizzazione di classi virtuali);
		- *software didattico*.

Il saldo del pagamento dell'acquisto di beni deve essere disposto solo a seguito dell'emissione del certificato di verifica di conformità o di regolare esecuzione *rilasciato dal RUP con l'eventuale supporto di una figura tecnica competente appositamente incaricata a seguito di regolare procedura di selezione ( cfr. art. 9.2 lett. f*).

*2.* Nei casi previsti, i pagamenti devono essere effettuati dopo aver verificato, attraverso gli strumenti dell'Agenzia delle Entrate – Riscossione, gli eventuali inadempimenti all'obbligo di versamento derivante dalla notifica di una o più cartelle di pagamento.

## *6.4 Spese cumulative*

Le spese (ad esempio di pubblicità e del personale di segreteria), che possono essere effettuate cumulativamente per più progetti, dovranno essere imputate nei limiti dei massimali di spesa previsti dall'iniziativa oggetto del presente Avviso. La relativa fattura, pertanto, deve riportare l'indicazione del codice del progetto con la relativa quota parte di spesa.

# *6.5 Spese non ammissibili*

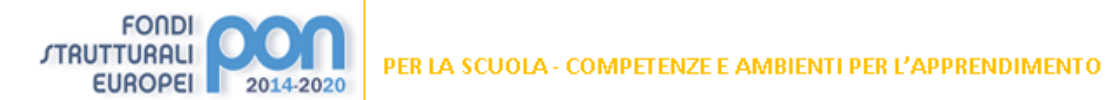

Le spese non ammissibili sono:

- *a.* spese non coerenti con le norme nazionali e comunitarie in materia di acquisti di beni e con il principio della libera concorrenza;
- *b.* costi di gestione, se non quelli specificatamente indicati nei punti precedenti;
- *c.* costi dovuti al gestore del servizio per la connettività alla rete Internet;
- *d.* spese sostenute per incarichi incompatibili tra loro (es. progettista, collaudatore ecc.);
- *e.* spese per incarichi non supportati da tabella comparativa della selezione, ove prevista, da specifica nomina e da documentazione oraria per l'attività svolta (registri o fogli firma, verbali ecc.);
- *f.* acquisti di materiale di facile consumo;
- *g.* pagamenti effettuati in assenza del DURC e verifica inadempimenti presso l'Agenzia delle Entrate – Riscossione, quando obbligatorio;
- *h.* acquisto di attrezzature non in regola con la normativa sulla sicurezza nei luoghi di lavoro (decreto legislativo 9 aprile 2008, n. 81) e con le norme relative alla sicurezza e affidabilità degli impianti (legge 5 marzo 1990, n. 46);
- *i.* spese non connesse con l'intervento approvato e/o non giustificate da prove documentali originali;
- *j.* pagamenti effettuati per apparecchiature prive della prescritta attività di Pubblicità relativa al fondo utilizzato.

## **Art. 7 – Requisiti di ammissibilità**

- 1. Sono ammesse alle selezioni le candidature che:
	- *a.* provengano da Istituzioni scolastiche, le cui tipologie rientrino tra quelle dei beneficiari delle azioni indicate dal presente Avviso;
	- *b.* siano presentate entro il termine previsto per la scadenza dell'Avviso (fa fede l'inoltro *on line*);
	- *c.* presentino il formulario *on line*, sul sistema GPU, compilato in ciascuna sezione;
	- *d.* esplicitino in modo analitico il piano di spesa delle attrezzature che l'istituto intende acquisire;
	- *e.* non superino l'importo massimo stabilito per il Progetto;
	- *f.* dichiarino di essere in possesso dell'approvazione del conto consuntivo da parte dei revisori contabili relativo all'ultimo anno di esercizio a garanzia della capacità gestionale dei soggetti beneficiari richiesta dai regolamenti dei Fondi Strutturali europei.
- 2. La mancanza di uno solo dei suddetti requisiti comporta la non ammissibilità dell'Istituzione scolastica alla procedura valutativa.

#### **Art. 8 – Ammissione e valutazione delle candidature**

- 1. Dopo la scadenza dei termini previsti per la presentazione delle proposte progettuali saranno tempestivamente verificati, con il supporto del sistema informativo, i requisiti di ammissibilità.
- 2. Le candidature pervenute saranno ordinate secondo i seguenti criteri automatici:

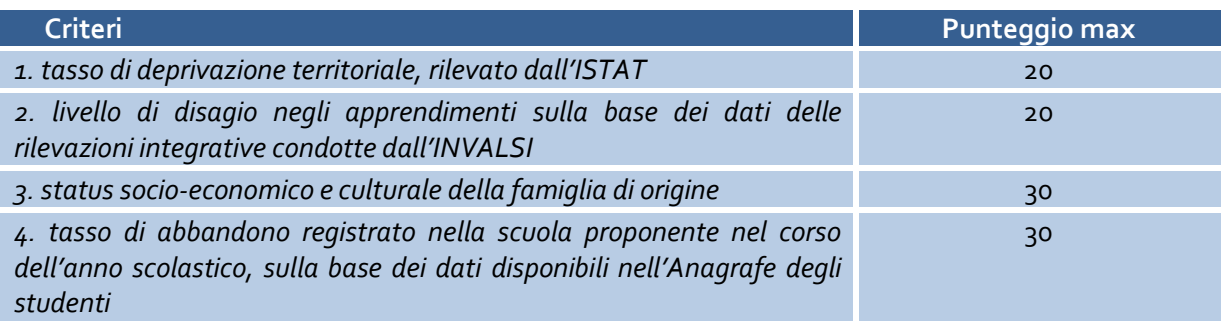

3. All'esito delle suddette operazioni sarà pubblicato l'elenco delle scuole, con candidatura regolare, ammesse al finanziamento.

#### **Art. 9 – Informazioni generali**

**FONDI** *STRUTTURALI* 

**EUROPEI** 

2014-2020

I dati contenuti nelle varie proposte saranno trattati secondo quanto previsto dal decreto legislativo 10 agosto 2018, n. 101. Il Responsabile del trattamento dei dati è la Direzione Generale per i fondi strutturali per l'istruzione, l'edilizia scolastica e la scuola digitale.

Responsabile del procedimento è la dott.ssa Alessandra Augusto – Dirigente dell'Ufficio IV e Autorità di gestione del PON "Per la Scuola" 2014-2020 – della Direzione generale per i fondi strutturali per l'istruzione, l'edilizia scolastica e la scuola digitale del Ministero dell'istruzione.

I recapiti presso cui è possibile chiedere informazioni sulla presente procedura sono i seguenti: 06.5849.2778-3433 – email: *[dgefid.ufficio4@istruzione.it](mailto:dgefid.ufficio4@istruzione.it)*.

> IL DIRETTORE GENERALE *Simona Montesarchio*

Suloutesarcoro

*Documento firmato digitalmente*

L'AUTORITÀ DI GESTIONE *Alessandra Augusto*

المتفقف

*Documento firmato digitalmente*